## Wo kann ich eine Zusammenfassung meiner Einzahlungen und Abbuchungen sehen?

29.04.2024 08:43:52

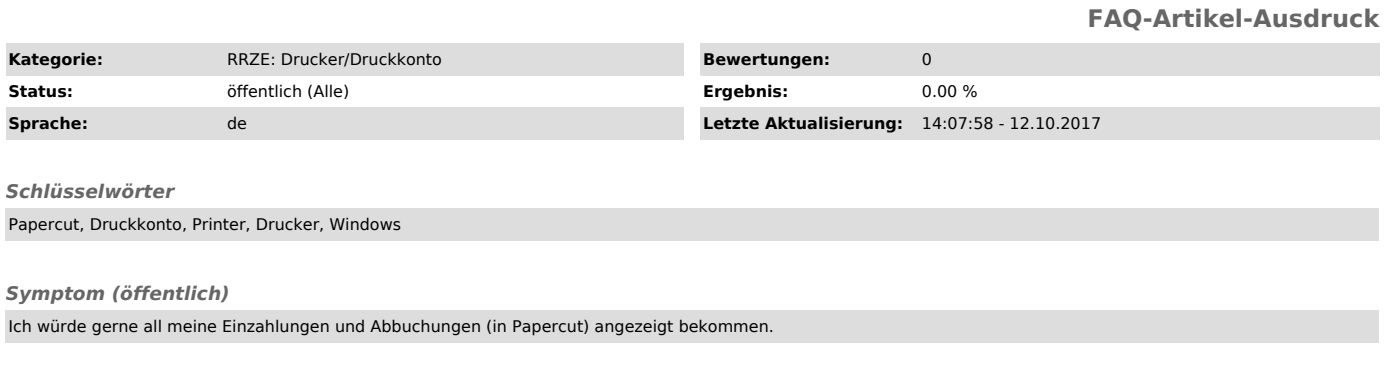

*Problem (öffentlich)*

*Lösung (öffentlich)*

Dies ist duch Aufrufen des folgenden Links möglich: https://fauprint.rrze.uni-erlangen.de/user